## Paradigmi di programmazione Sperimentazioni 2000-01

Alberto Martelli

Eccezioni

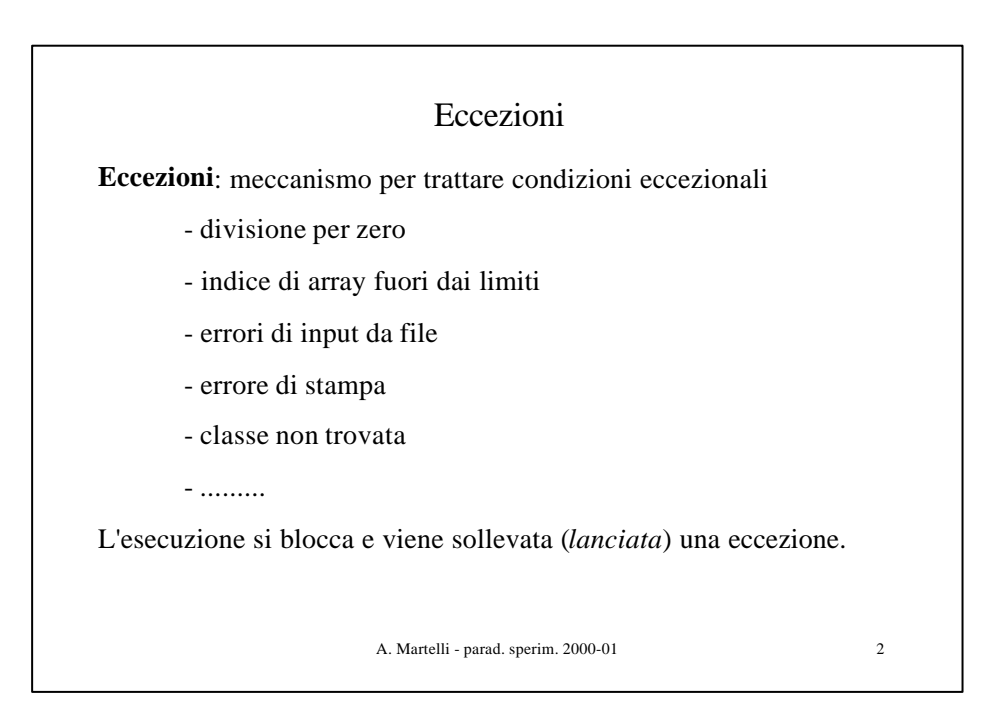

Eccezioni

```
A. Martelli - parad. sperim. 2000-01 3
 class Ecc {
     static int[] a = new int[2];
     static void p() {a[4] = 5;}
     public static void main (String[] args) {
         p();}
 }
Eseguendo il main viene fornito il seguente messaggio di errore a
run-time
Exception in "main"
    java.lang.ArrayIndexOutOfBoundsException
       at Ecc.p (Ecc.java: 3)
       at Ecc.main (Ecc.java: 5)
```
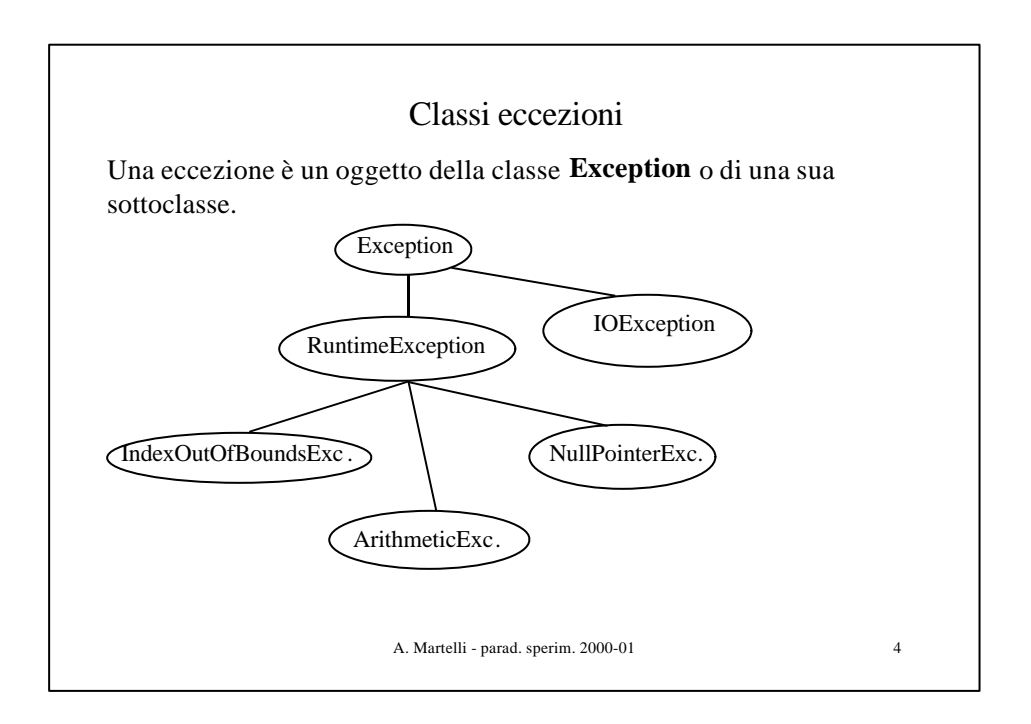

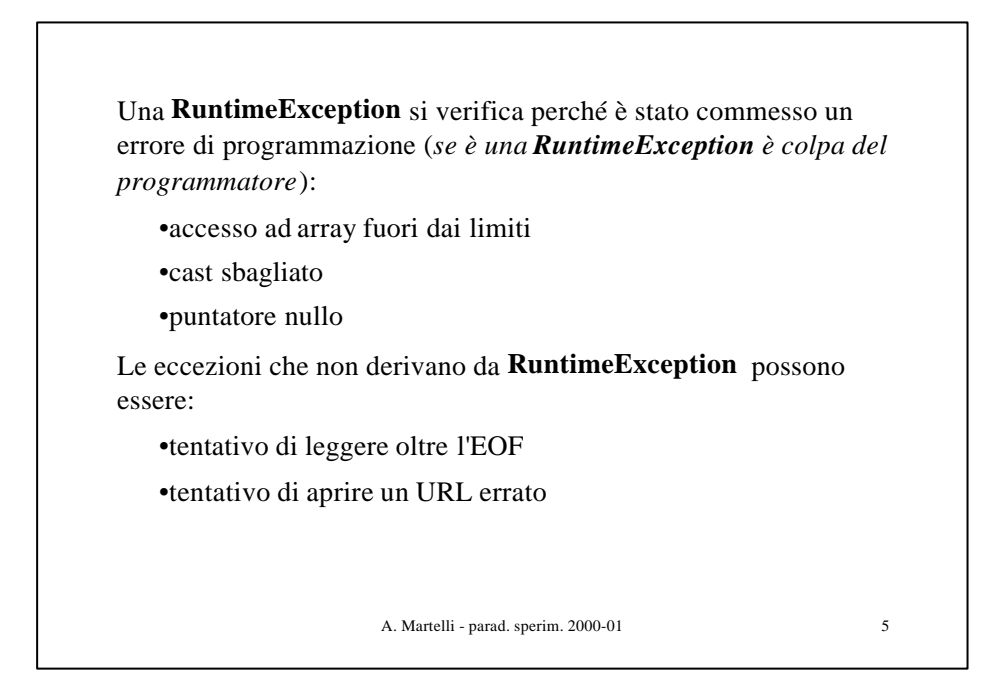

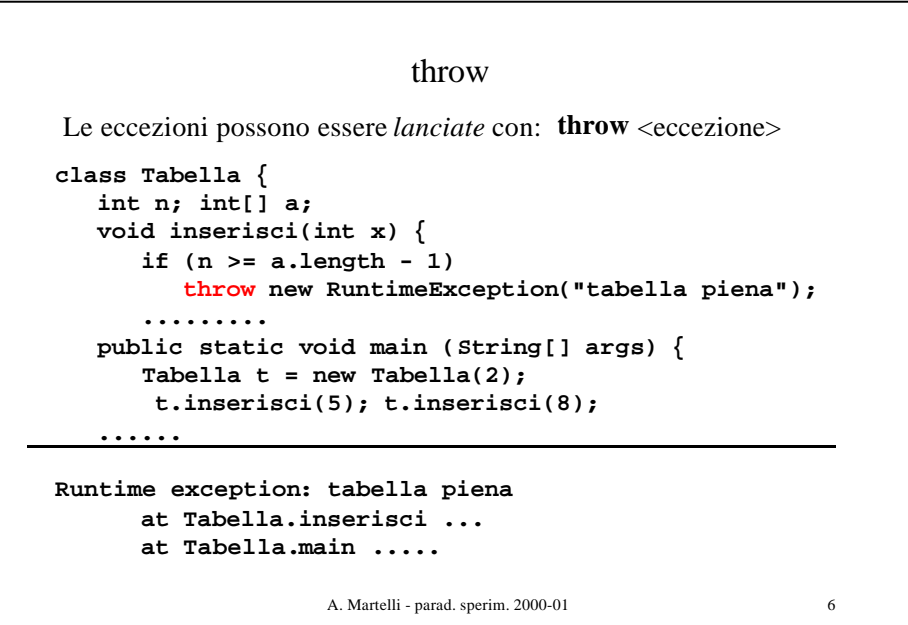

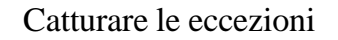

Chi lancia una eccezione non ha informazioni sufficienti per decidere cosa fare.

Invece di bloccare comunque l'esecuzione, l'eccezione può essere catturata ad un livello più alto da un *exception handler*, che può decidere come continuare l'esecuzione del programma dopo aver preso le misure opportune.

**Eccezione** come terminazione eccezionale di un metodo.

Il lancio di una eccezione termina l'esecuzione di un metodo.

L'eccezione viene passata al chiamante che può:

•catturarla e gestirla •passarla a sua volta al suo chiamante

A. Martelli - parad. sperim. 2000-01 7

A. Martelli - parad. sperim. 2000-01 8 Catturare le eccezioni **class Tabella { int n; int[] a; void inserisci(int x) { if (n >= a.length - 1) throw new RuntimeException("tabella piena"); ......... public static void main (String[] args) { Tabella t = new Tabella(2); try { t.inserisci(5); t.inserisci(8); } catch(RuntimeException e) { System.out.println(e.getMessage()); }** 

```
try - catch
In generale un exception handler ha la forma:
  try {
       codice che può generare una eccezione
  } catch(Tipo1 id1) {
                    gestisce eccez. di Tipo1
  } catch(Tipo2 id2) {
                    gestisce eccez. di Tipo2
  }........
 Tipo1, Tipo2, ... sono tipi di eccezioni.
```
A. Martelli - parad. sperim. 2000-01 9

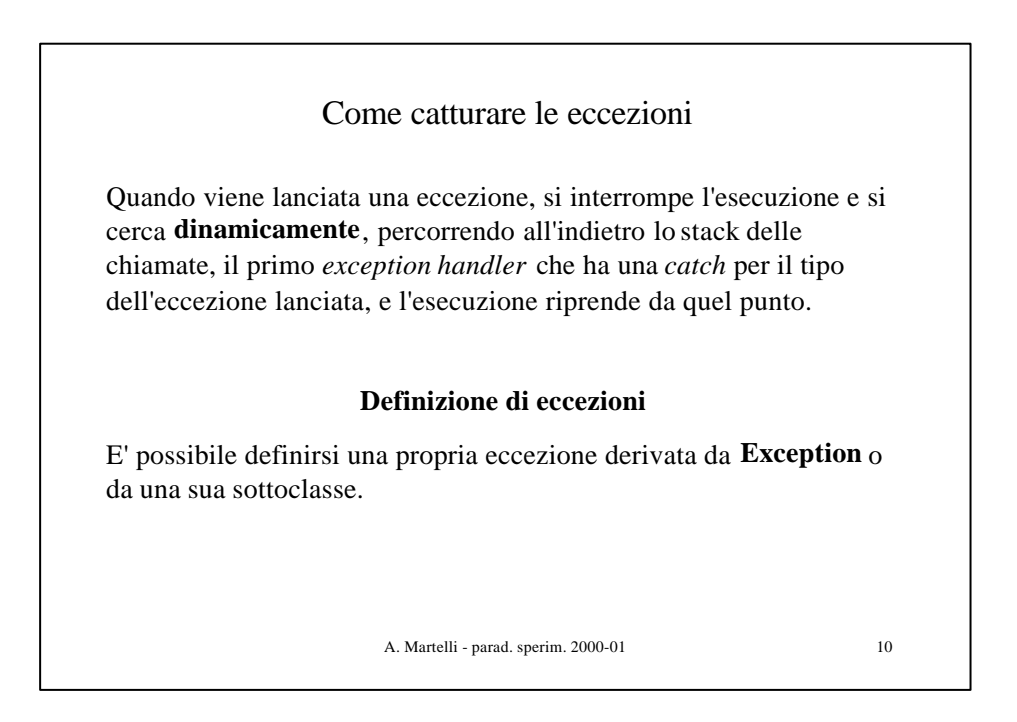

```
Eccezioni definite
```

```
A. Martelli - parad. sperim. 2000-01 11
class TabellaPiena extends RuntimeException {
   public int i;
   public TabellaPiena(int n) {i=n;}
}
class Tabella {.....
   void inserisci(int x) {
       if (n >= a.length - 1)
          throw new TabellaPiena(x);
       .........
    public static void main (String[] args) {
       Tabella t = new Tabella(2);
       try {
              ..........
       } catch(TabellaPiena tp) {
             System.out.println("La tabella è piena." +
                tp.i + " non è stato inserito");
    }
```

```
A. Martelli - parad. sperim. 2000-01 12
                           throws
Se un metodo può lanciare un'eccezione e non la cattura, deve
segnalarlo con throws (tranne che per RuntimeException).
class Generica {
    void m(String s) throws ClassNotFoundException {
        Class c = Class.forName(s);
        ...........
```
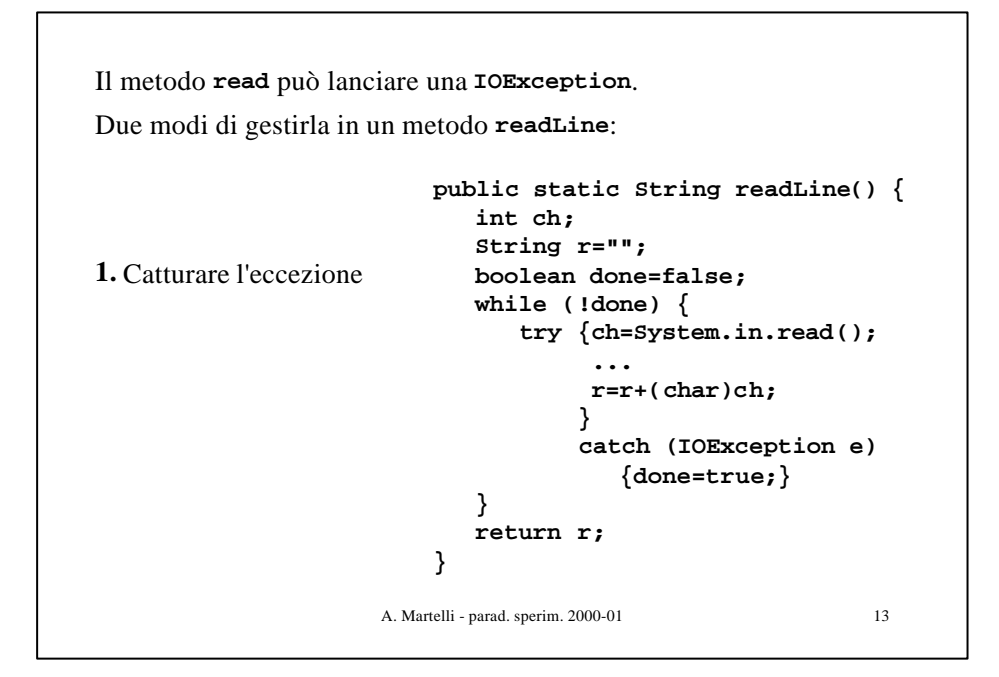

```
A. Martelli - parad. sperim. 2000-01 14
 2. Passare l'eccezione senza gestirla
public static String readLine() throws IOException {
    int ch;
    String r="";
    boolean done=false;
    while (!done) {
       ch=System.in.read();
         ...
       r=r+(char)ch;
    }
    return r;
}
```

```
Exception handler generale
```

```
try {
 codice che può generare una eccezione
} catch(Tipo1 id1) {
 gestisce eccez. di Tipo1
} catch(Tipo2 id2) {
              gestisce eccez. di Tipo2
}........
} finally {....}
```
Il blocco di **finally** è eseguito sempre, anche se non sono sollevate eccezioni

A. Martelli - parad. sperim. 2000-01 15